#### **Zip Password Recovery Crack Activation Code For PC [March-2022]**

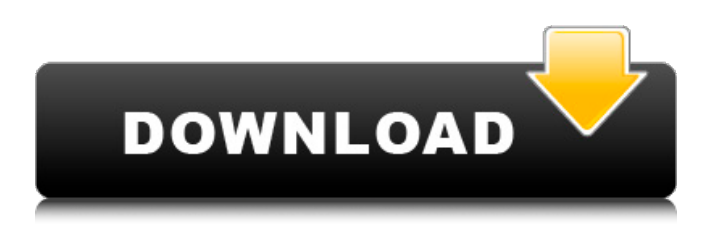

### **Zip Password Recovery Crack For Windows 2022**

=============== Zip Password Recovery is a simple, yet an efficient, app to recover ZIP Password that was forgotten or lost. It provides three methods of password cracking and since the app is intuitive to use, you do not have to be tech savvy to recover your files. The app even offers an auto-shutdown feature when the cracking is taking too long. Requirements: ============ ZIP Password Recovery can be used on both Macs and PCs. Moreover, the app uses only 256 MB of space. Key features: ============ Three different password cracking methods Fast speed Auto-shutdown feature While you are away from your PC, the app will save your password so that when you come back, you do not have to reenter the password again. Office Password RecoveryDescription: ================================== Have you misplaced your Office Password? No matter how careless you are, it is very likely to forget your password and that could result in losing a lot of data. Fortunately, there is an option to recover Office Password on your computer. In order to apply Office Password Recovery, please follow the instruction steps as below: Download and install Office Password Recovery on your PC Connect the software to your PC via USB cable or network Launch Office Password Recovery Select the file to recover Choose the method to crack the password Note: The file will be decompressed into Windows temporary directory. Therefore, please unplug the USB cable first in order to prevent the unexpected lose of your data. Version:  $=======1.0.1.2 * Fix$  some issues \* Enhance tool Instructions:  $============1$ . Download and install Office Password Recovery on your PC 2. Connect the software to your PC via USB cable or network 3. Launch Office Password Recovery 4. Select the file to recover 5. Choose the method to crack the password Disclaimer: ================ Office Password Recovery is an application that could recover Office Password, Microsoft Office Password, Microsoft Excel Password, Microsoft PowerPoint Password and Microsoft OneNote Password from your computer. However, we do not guarantee any breaches or data loss. If you have any queries, feel free to contact us by sending email to support@officepasswordrecovery.com. Office Password RecoveryDescription: ================================== Have you misplaced your Office Password? No matter how careless you are, it is very likely to forget your password and that could result in losing a lot of data. Fortunately, there is an

### **Zip Password Recovery Crack + [Win/Mac]**

People lose or forget their passwords to their archives and zip files and want to get back in. Zip Password Recovery, a 10-minute program can easily recover the password for any zip file in the most efficient way. This software recovers the password by 'Brute-force', 'Mask' and 'Dictionary' methods. In case of 'Brute-force', it will generate all possible combinations using a huge dictionary file. In case of 'Mask' and 'Dictionary' modes it uses the user input to generate the password automatically. It can be used as a password retriever as well as a password cracker. Main Features: 1. Brute-force Attack, Brute-force with Mask and Dictionary attack modes 2. Auto-shutdown mode 3. User-friendly interface 4. You don't have to root the phone 5. Unzip/Unzip-

Rar/Unzip-7zip/Exe/Dll/Ftp/Msi/7-zip/Rar file, 6. Free Password Recovery for Unzip, Unzip-Rar, Exe, Dll, Ftp, Msi, 7-zip, Rar Atomix Arcade Features Atomix Arcade Free Features: 1. Table Game 2. Free Download 3. Features 4. Auto Play 5. Switch Screen 6. Game Center 7. Bug Fix 8. Camera Support 9. General Clean Up Description: The

atomix arcade table game provides you with the simplest and the most engaging fun with amazing graphics and straightforward mechanics. Featuring extremely engaging gameplay, it is sure to bring a welcome blast of sunshine into your life! This game provides you with an exclusive experience by mixing the two aspects of classic arcade-style games and real board games. Atomix Arcade features: 1. Multiple game modes. 2. Simple and easy controls. 3. Brand new graphics! 4. Auto Play function 5. Free Download 6. Downloading time. 7. Switch screen. 8. Game center 9. Bug Fix Atomix Arcade Features Atomix Arcade Free Features: 1. Table Game 2. Free Download 3. Features 4. Auto Play 5. Switch Screen 6. Game Center 7. Bug Fix 8. Camera Support 9 b7e8fdf5c8

# **Zip Password Recovery**

Zip Password Recovery helps you crack or remove password protection in no time. The app is a one-click solution and does not require any registration. All you have to do is to launch the app and follow the instructions. 1.3 Apex Launcher: Fast and Smooth One of the most desired tweaks are the look and feel upgrades along with additional options of the stock launcher. We know there are many launchers out there, but if we have to choose one, we should choose Apex Launcher as it has many features that are lacking in other launchers. If you are considering to try it out, it is always a good idea to get a trial first before going live. If you want to take things a bit further, you should be looking at tips and tricks that will make the process of installing that tweak smoother. Here are some useful tips and tricks for you to use along with how you can install Apex Launcher on your device. Installing APX Launcher on Android Phones If you have an Android phone, downloading the APX Launcher app is easy enough as all you have to do is to do an Android File Transfer, connect your phone to your computer and install the APX Launcher. After downloading the APX Launcher, the next step is to unzip the APX Launcher package on your Android device. APX Launcher will then be installed on your phone. App Installation The installation process is actually quite simple, but it can be difficult for beginners. There are two sides to this process, and it is important to find them out. The first step will be to make sure that the SD card is empty. If there is any data stored on your SD card or memory card, make sure you remove it before the process will go through. After you have cleared your SD card, you can move on to the next step. Now all you have to do is to open the APX Launcher and swipe to the right. There is a button which says "Add" and that's your trigger button to add applications. After selecting the APX launcher, you can click on the Ok button and the installation will start. Alternative APX Launcher Method For those who do not have the SD card, you can take an alternative way of installing APX Launcher. Go to the Google Play Store and search for APX Launcher. After the search is over, install the APX Launcher from Google Play Store and go through the process of installation.

#### **What's New In Zip Password Recovery?**

Open a ZIP file and try to open it. If you cannot access the file, you'll lose your password that's stored in it. This could be a problem if you have installed some other product that relies on the password protection, like VPN or FTP server. If that's the case, your only choice is using a 3rd party tool. Meet Zip Password Recovery that allows you to open ZIP files right from its icon, without any additional steps. You can choose to choose one of three cracking methods: Brute-force, Brute-force with Mask Attack and Dictionary Attack. Forgetting or losing passwords for protected archives is not a big deal if you have the source files, but if you had downloaded or got it from someone else, a protected archive can be a real pain in the neck. If you want to overpass that barrier, Zip Password Recovery can give you a helping hand. Step-based interface with minimum controls After the app was installed and the UI pops up, you can see that there is just one field where the ZIP file should go and only one button, "Open." After the file is selected, the UI will move to the next step, and that is choosing the cracking method. The last step is the actual cracking process along with a useful feature that will be described in the following paragraph. Three efficient cracking methods The second step after the file selection is reserved for three cracking methods with different roles. The first one, "Brute-Force Attack," will simulate all possible combinations in order to create a match to unlock your file. This method is the slowest as there are billions of possible combinations, taking in consideration that besides letters and numbers, symbols are also used. The next method is "Brute-force with Mask Attack," and it can come in handy for users that remember parts of the password or have an idea about its construction. By going to "Settings," you can set up the app to triangulate the search based on your input. This way you will cut down the cracking time and, if the values are on point, the process can be reduced to mere minutes. The last method is "Dictionary Attack," and it won't be used as often compared to the others, as it require a dictionary file that holds multiple combinations along with the correct one. After the file is loaded in, the app will

# **System Requirements For Zip Password Recovery:**

Minimum: OS: Win 10, Win 8.1, or Win 7 Processor: Intel Core i5 or AMD equivalent Memory: 8 GB RAM Storage: 300 MB available disk space Recommended: Processor: Intel Core i7 or AMD equivalent Memory: 16 GB RAM Current (circa 2015) specs for Windows 10 on i5/i7 and 8GB RAM:

https://wakelet.com/wake/gotdHGfJLUaSXLH5PJZ3a

<http://feelingshy.com/temonz-crack-download-for-windows/>

[https://technospace.co.in/upload/files/2022/07/rdMnFBGjCcoN7mcQrulT\\_04\\_35b464f3d0e523a8eb584137ed3a389](https://technospace.co.in/upload/files/2022/07/rdMnFBGjCcoN7mcQrulT_04_35b464f3d0e523a8eb584137ed3a3890_file.pdf) [0\\_file.pdf](https://technospace.co.in/upload/files/2022/07/rdMnFBGjCcoN7mcQrulT_04_35b464f3d0e523a8eb584137ed3a3890_file.pdf)

<https://dunstew.com/advert/evolynx-radius-load-test-utility-crack-with-full-keygen/>

[https://ntxrealtorresource.net/wp-content/uploads/2022/07/Ghost\\_Machine.pdf](https://ntxrealtorresource.net/wp-content/uploads/2022/07/Ghost_Machine.pdf)

[https://socialstudentb.s3.amazonaws.com/upload/files/2022/07/pIxfLXFBi8FSDMqaQecw\\_04\\_ed37a311630269e801](https://socialstudentb.s3.amazonaws.com/upload/files/2022/07/pIxfLXFBi8FSDMqaQecw_04_ed37a311630269e801c22481686a287e_file.pdf) [c22481686a287e\\_file.pdf](https://socialstudentb.s3.amazonaws.com/upload/files/2022/07/pIxfLXFBi8FSDMqaQecw_04_ed37a311630269e801c22481686a287e_file.pdf)

<http://nelsonescobar.site/?p=2583>

<http://pzn.by/?p=39353>

<https://delicatica.ru/2022/07/04/d-link-dcs-1110-camera-installation-wizard-crack-free-3264bit-latest-2022/> [https://aandeconference.org/wp-](https://aandeconference.org/wp-content/uploads/2022/07/WinX_3GP_PDA_MP4_Video_Converter_Crack__Free_Download_For_Windows_Latest.pdf)

[content/uploads/2022/07/WinX\\_3GP\\_PDA\\_MP4\\_Video\\_Converter\\_Crack\\_\\_Free\\_Download\\_For\\_Windows\\_Latest.pdf](https://aandeconference.org/wp-content/uploads/2022/07/WinX_3GP_PDA_MP4_Video_Converter_Crack__Free_Download_For_Windows_Latest.pdf) <http://pepsistars.com/alnaseeha-crack-free-download/>

<http://www.ndvadvisers.com/spdifer-crack-download-2022-new/>

<https://nisharma.com/ares-youtube-downloader-crack-lifetime-activation-code/>

<https://www.mil-spec-industries.com/system/files/webform/Renee-PassNow.pdf>

[https://travelwithme.social/upload/files/2022/07/OyQtPvW6RoRI2UfWacDI\\_04\\_ed37a311630269e801c22481686a28](https://travelwithme.social/upload/files/2022/07/OyQtPvW6RoRI2UfWacDI_04_ed37a311630269e801c22481686a287e_file.pdf) [7e\\_file.pdf](https://travelwithme.social/upload/files/2022/07/OyQtPvW6RoRI2UfWacDI_04_ed37a311630269e801c22481686a287e_file.pdf)

<http://inventnet.net/advert/genymotion-plugin-for-eclipse-crack-license-key-3264bit/> <https://www.ulethbridge.ca/system/files/webform/2022/07/kielnara452.pdf>

[https://www.north-reading.k12.ma.us/sites/g/files/vyhlif1001/f/uploads/sc\\_2021-22\\_final\\_goals.pdf](https://www.north-reading.k12.ma.us/sites/g/files/vyhlif1001/f/uploads/sc_2021-22_final_goals.pdf)

[https://vegbyte.com/wp-content/uploads/2022/07/Simple\\_Date\\_System\\_Functions\\_\\_Crack\\_\\_2022\\_New.pdf](https://vegbyte.com/wp-content/uploads/2022/07/Simple_Date_System_Functions__Crack__2022_New.pdf)

<https://perlevka.ru/advert/free-quick-word-to-pdf-converter-crack-free-download-2022-latest/>